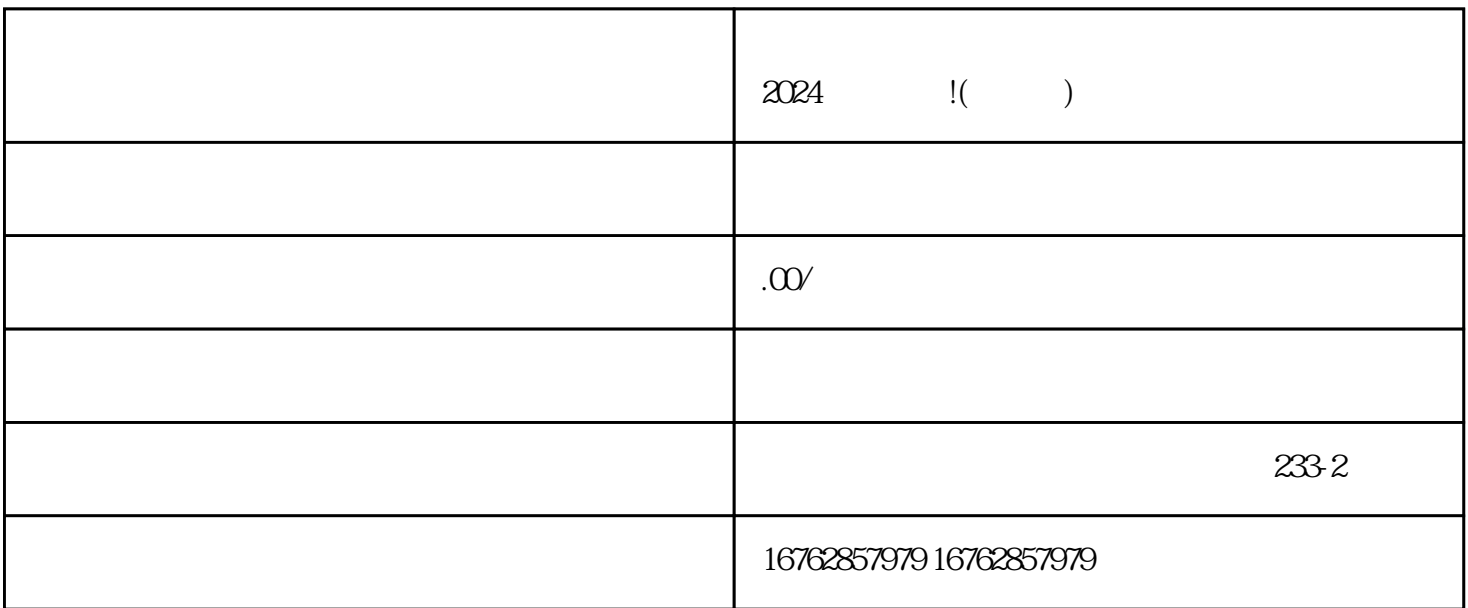

 $2024$ 

 $V$ 

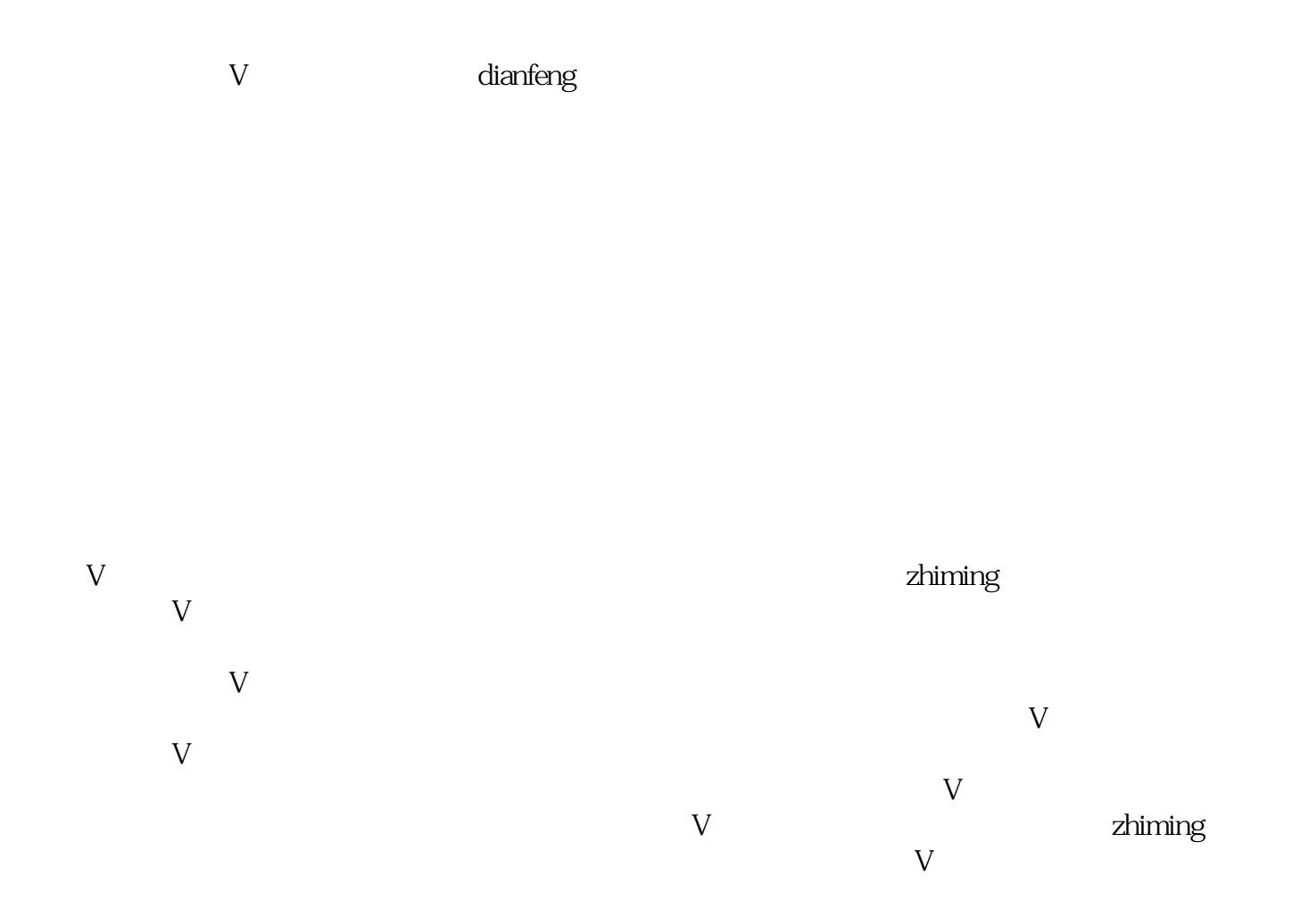